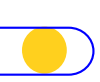

## SÉGUR – Couloir radiologie – DSR RIS Contribution d'icanopée au référentiel d'exigences

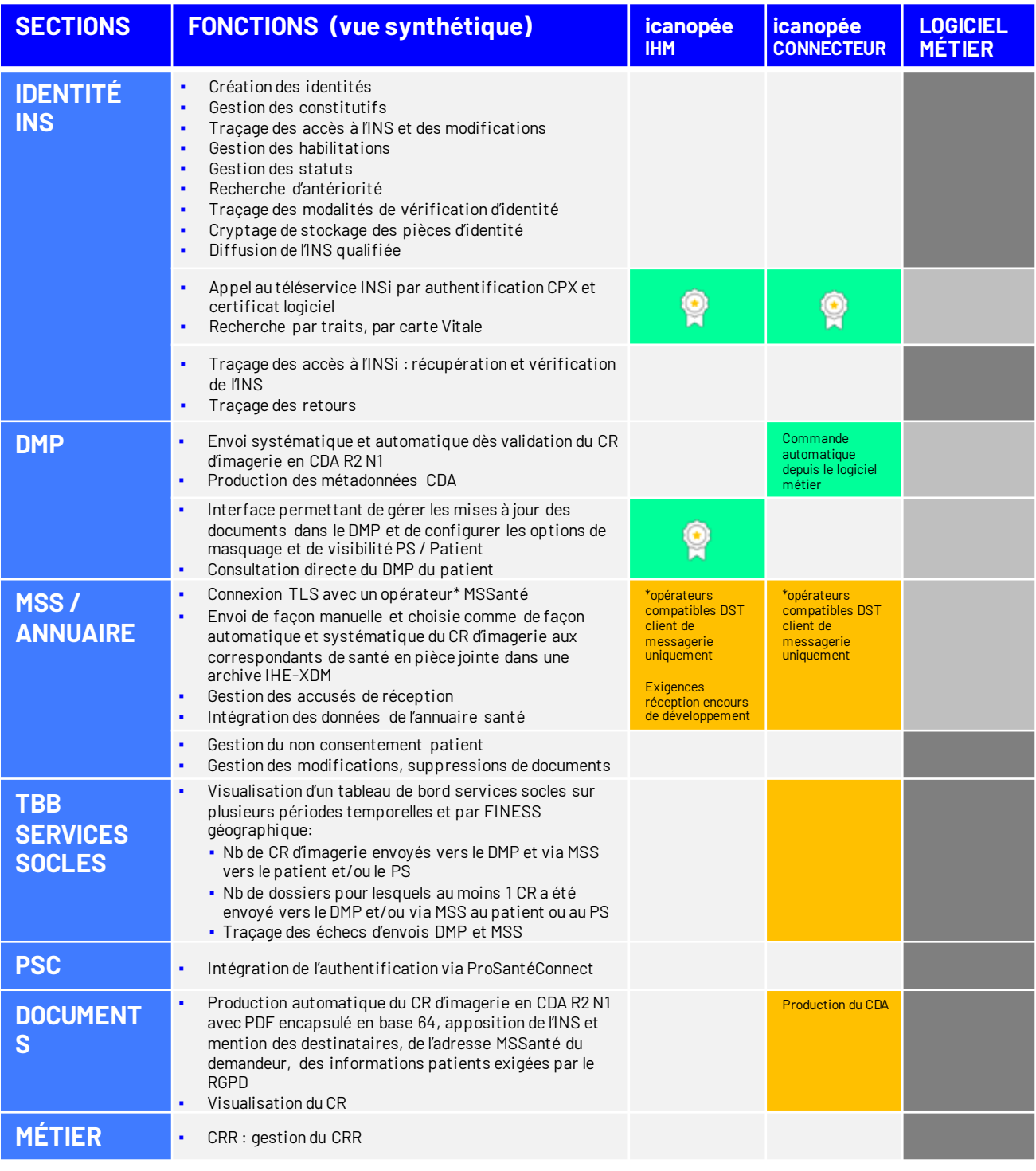